## Politechnika Krakowska im. Tadeusza Kościuszki

# Karta przedmiotu

obowiązuje studentów rozpoczynających studia w roku akademickim 2023/2024

Wydział Inżynierii Materiałowej i Fizyki

Kierunek studiów: Inżynieria Materiałowa Profil: Ogólnoakademicki

Forma sudiów: niestacjonarne **Kod kierunku: IM** 

Stopień studiów: I

Specjalności: Inżynieria spajania materiałów,Materiały i technologie przyjazne środowisku,Materiały konstrukcyjne i kompozyty

### 1 Informacje o przedmiocie

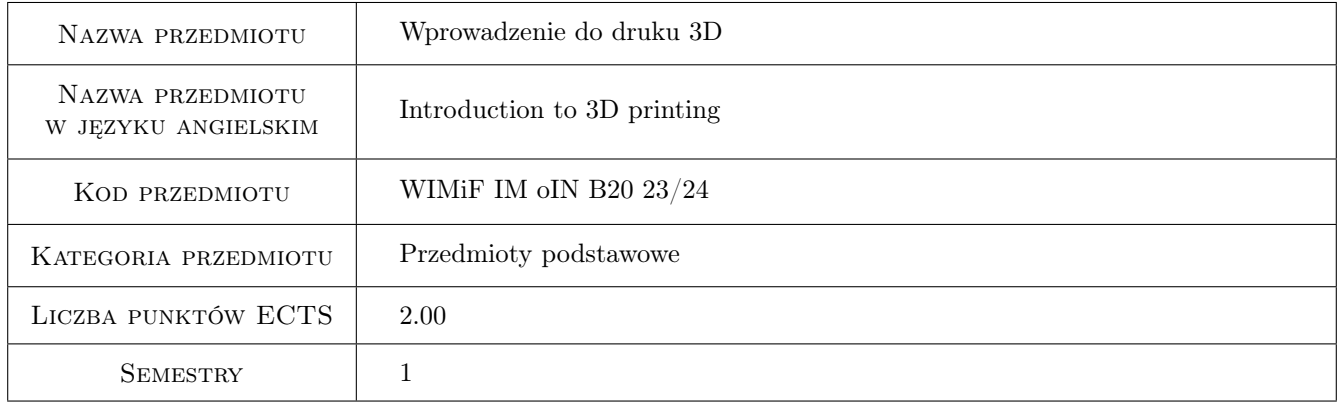

### 2 Rodzaj zajęć, liczba godzin w planie studiów

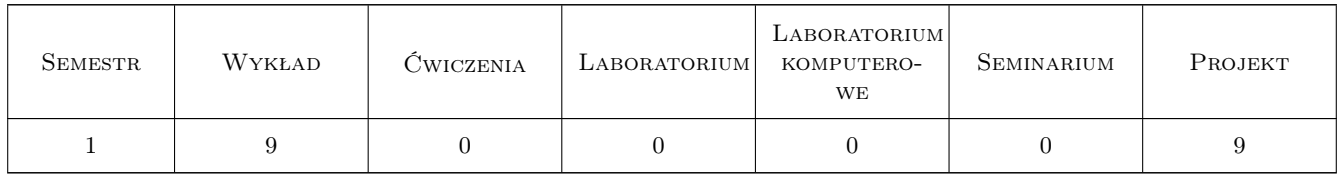

### 3 Cele przedmiotu

Cel 1 Celem przedmiotu jest zapoznanie studentów z podstawowymi metodami i urządzeniami stosowanymi w technologiach przyrostowych, głownie z metodami druku 3D.

### 4 Wymagania wstępne w zakresie wiedzy, umiejętności i innych **KOMPETENCJI**

1 Podstawowa wiedza z zakresu fizyki substancji i budowy materiałów.

#### 5 Efekty kształcenia

- EK1 Wiedza Student ma podstawową wiedzę z zakresu technologii addytywnych i wie jaką można zastosować metodę do wytwarzania konkretnych wyrobów
- EK2 Wiedza Student ma podstawową wiedzę z zakresu stosowanych materiałów i ograniczeń tych materiałów do zastosowań w technikach przyrostowych
- EK3 Umiejętności Student potrafi obsługiwać podstawowe typy drukarek 3d oraz potrafi przeciwdziałać podstawowym niedoskonałościom wydruków.
- EK4 Umiejętności Student potrafi obsługiwać podstawowe programy do projektowania wydruków oraz konwersji projektu 3d do drukarki.

### 6 Treści programowe

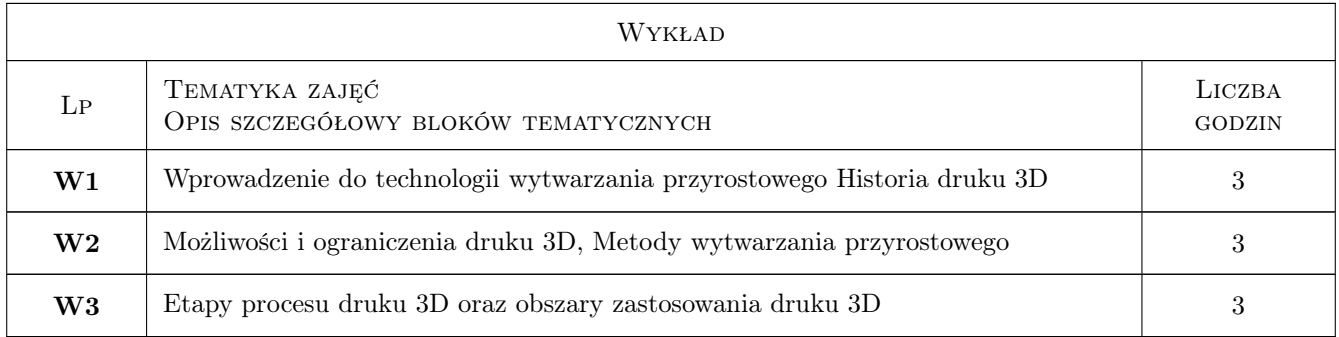

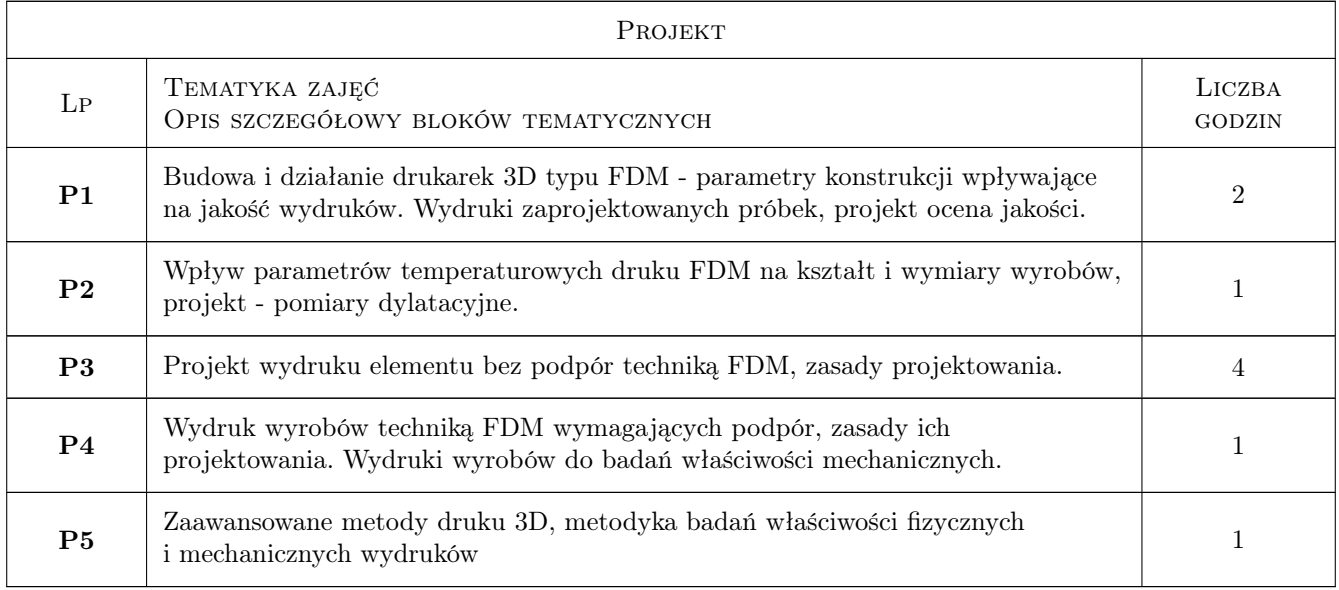

### 7 Narzędzia dydaktyczne

- N1 Wykłady
- N2 Ćwiczenia projektowe
- N3 Prezentacje multimedialne

### 8 Obciążenie pracą studenta

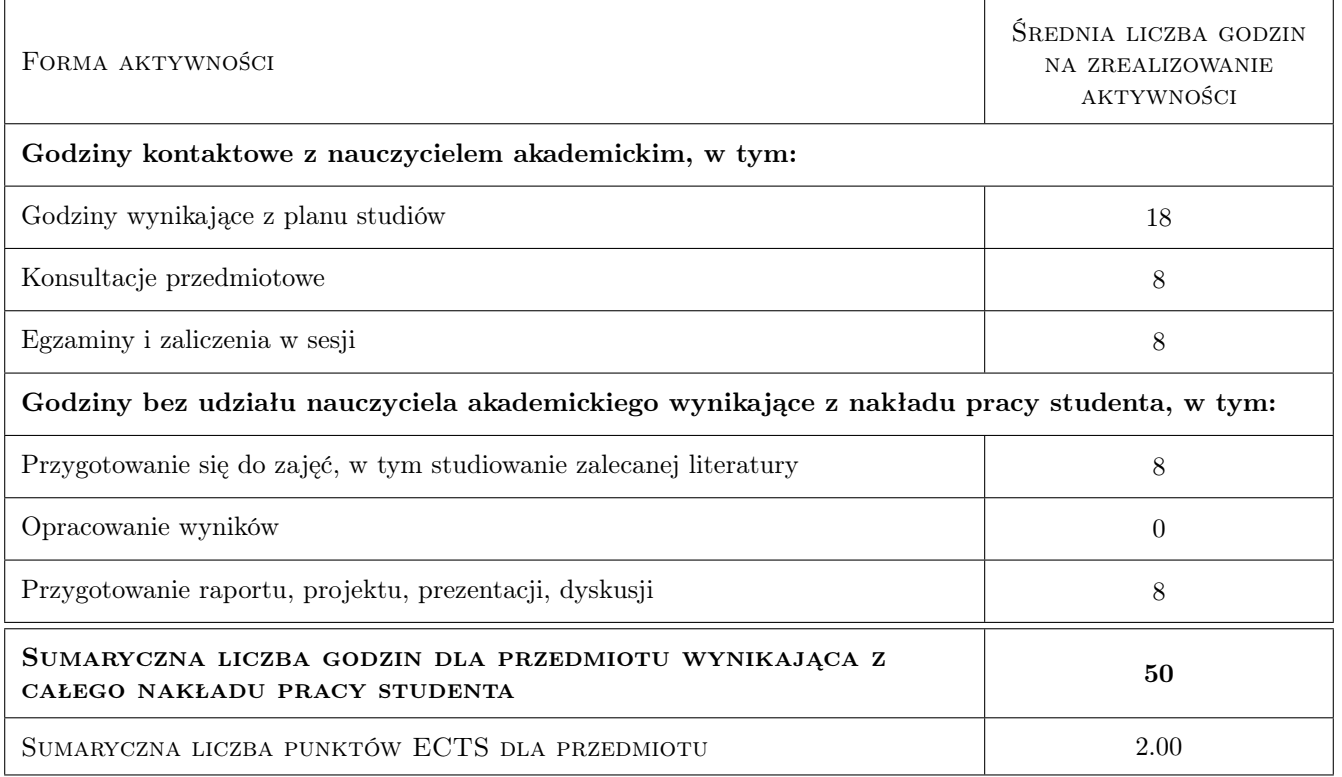

### 9 Sposoby oceny

#### Ocena formująca

- F1 Sprawozdanie z ćwiczenia laboratoryjnego
- F2 Kolokwium
- F3 Projekt indywidualny

#### Ocena podsumowująca

- P1 Średnia ważona ocen formujących
- P2 Kolokwium

#### Warunki zaliczenia przedmiotu

W1 Obecność na zajęciach obowiązkowych. Pozytywna ocena podsumowująca

#### Kryteria oceny

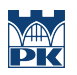

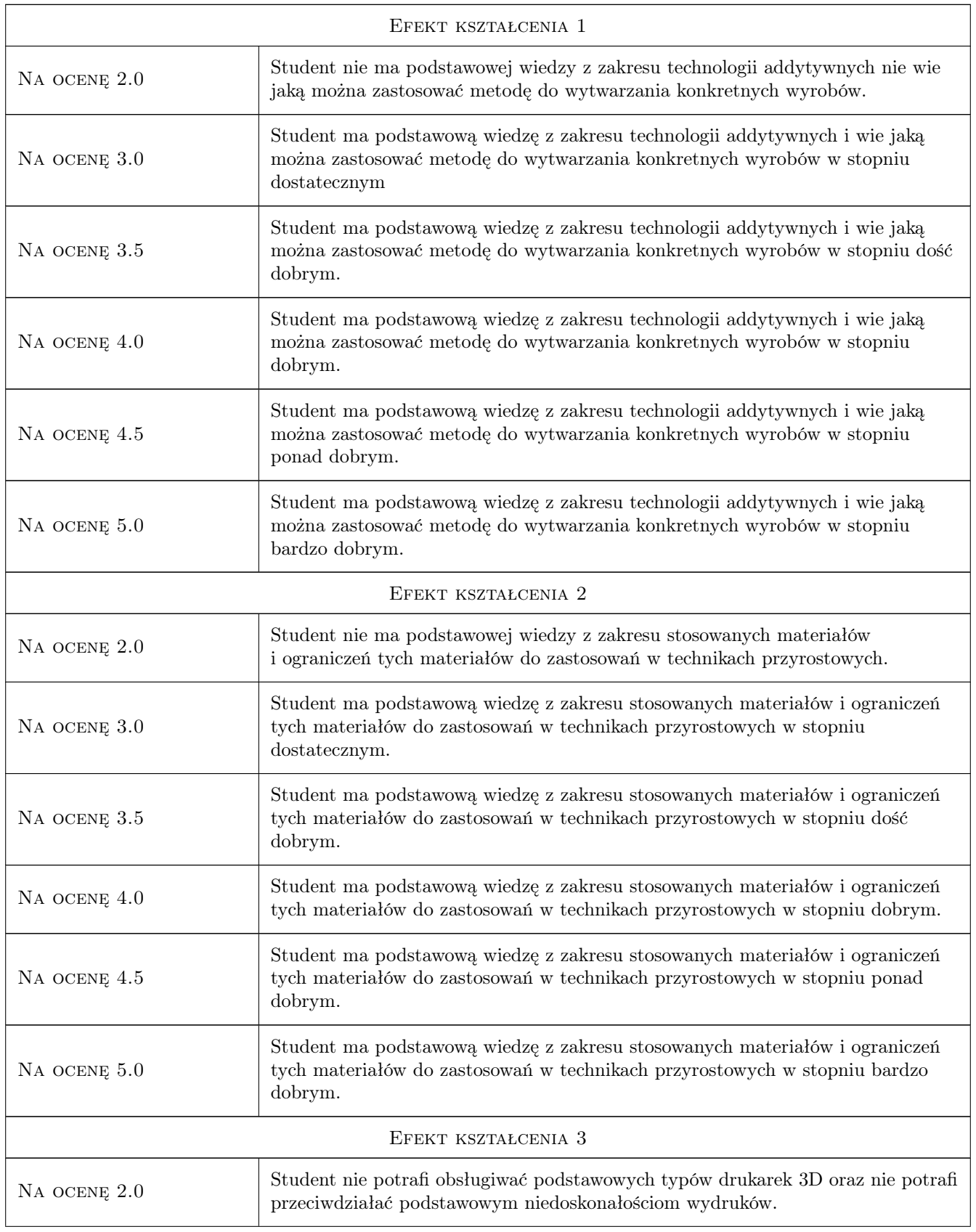

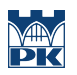

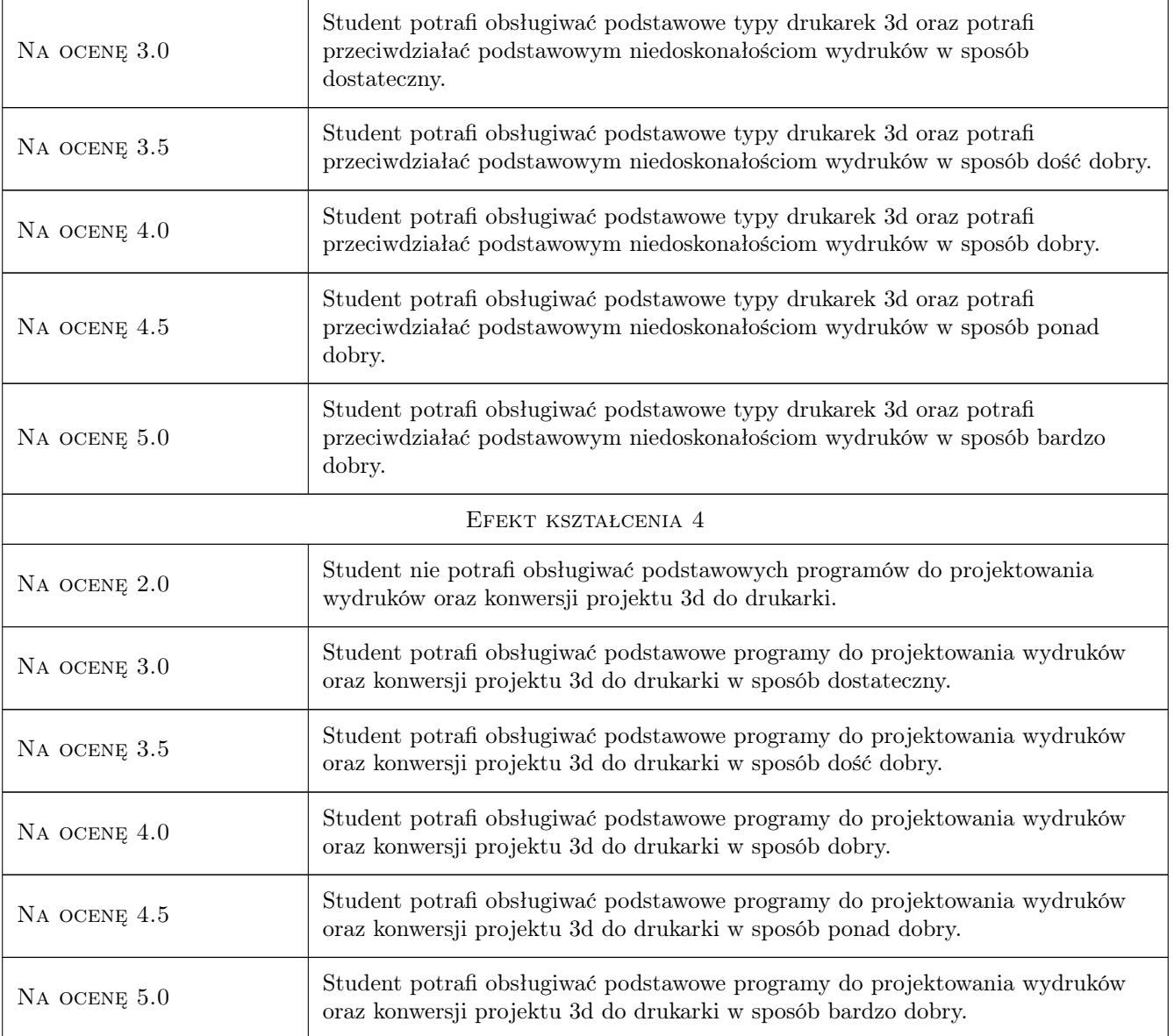

### 10 Macierz realizacji przedmiotu

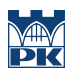

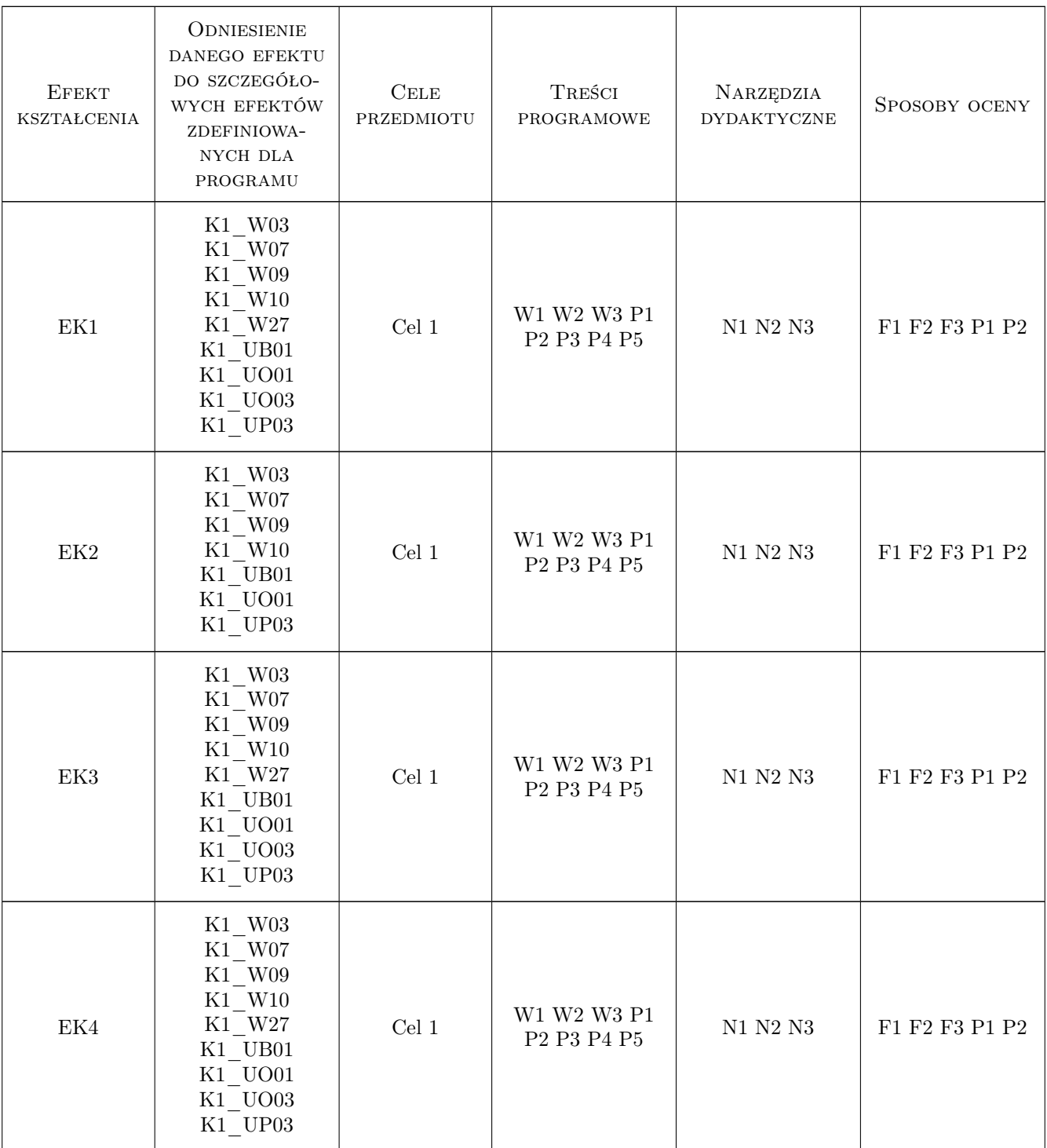

### 11 Wykaz literatury

Literatura podstawowa

[1 ] P. Siemiński, G. Budzik — 1.Techniki przyrostowe. Druk 3D. Drukarki 3D, Miejscowość, 2015, Wydawnictwo: OWPW

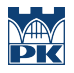

- [2 ] Dodziuk Helena DRUK 3D/AM ZASTOSOWANIA ORAZ SKUTKI SPOŁECZNE I GOSPODARCZE, Warszawa, 2019, PWN
- [3 ] Anna Kaziunas France Świat druku 3D. Przewodnik, Gliwice, 2014, Helion

#### Literatura uzupełniająca

[1 ] Ian Gibson, David Rosen, Brent Stucker — Additive Manufacturing Technologies, Londyn, 2015, Springer

#### 12 Informacje o nauczycielach akademickich

#### Osoba odpowiedzialna za kartę

dr inż. Marek Nykiel (kontakt: marek.nykiel@pk.edu.pl)

#### Osoby prowadzące przedmiot

1 dr inż. Marek Nykiel (kontakt: marek.nykiel@pk.edu.pl)

2 dr inż. Aneta Szewczyk - Nykiel (kontakt: aneta.szewczhk-nykiel@pk.edu.pl)

3 mgr inż. Szymon Gądek (kontakt: szymon.gadek@pk.edu.pl)

### 13 Zatwierdzenie karty przedmiotu do realizacji

(miejscowość, data) (odpowiedzialny za przedmiot) (dziekan)

PRZYJMUJĘ DO REALIZACJI (data i podpisy osób prowadzących przedmiot)

. . . . . . . . . . . . . . . . . . . . . . . . . . . . . . . . . . . . . . . . . . . . . . . . . . . . . . . . . . . . . . . . . . . . . . . . . . . . . . . . . . . . . . . . . . . . . . . .

. . . . . . . . . . . . . . . . . . . . . . . . . . . . . . . . . . . . . . . . . . . . . . . .